<研修スタンプの発行方法(園長向け)>

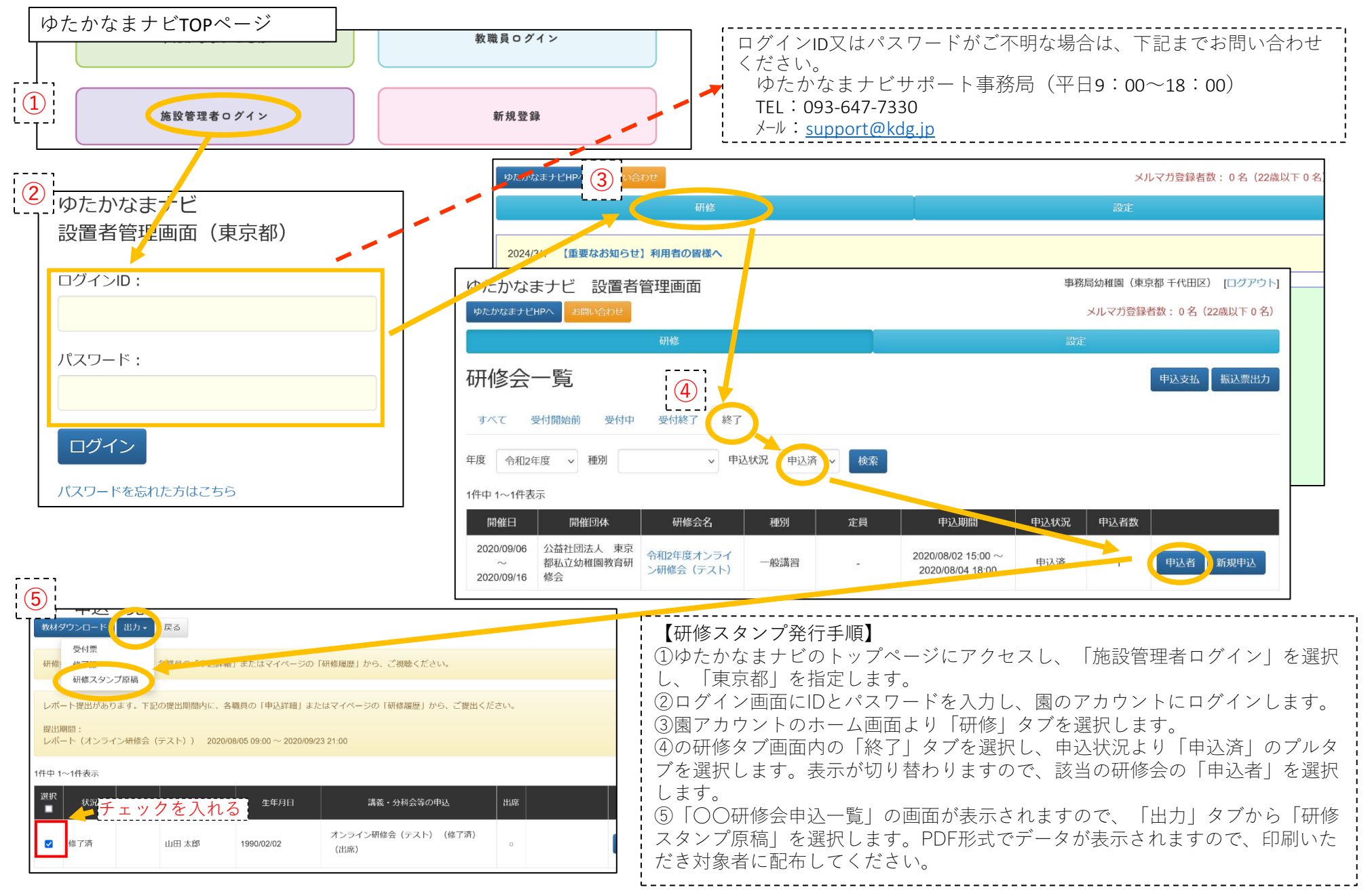